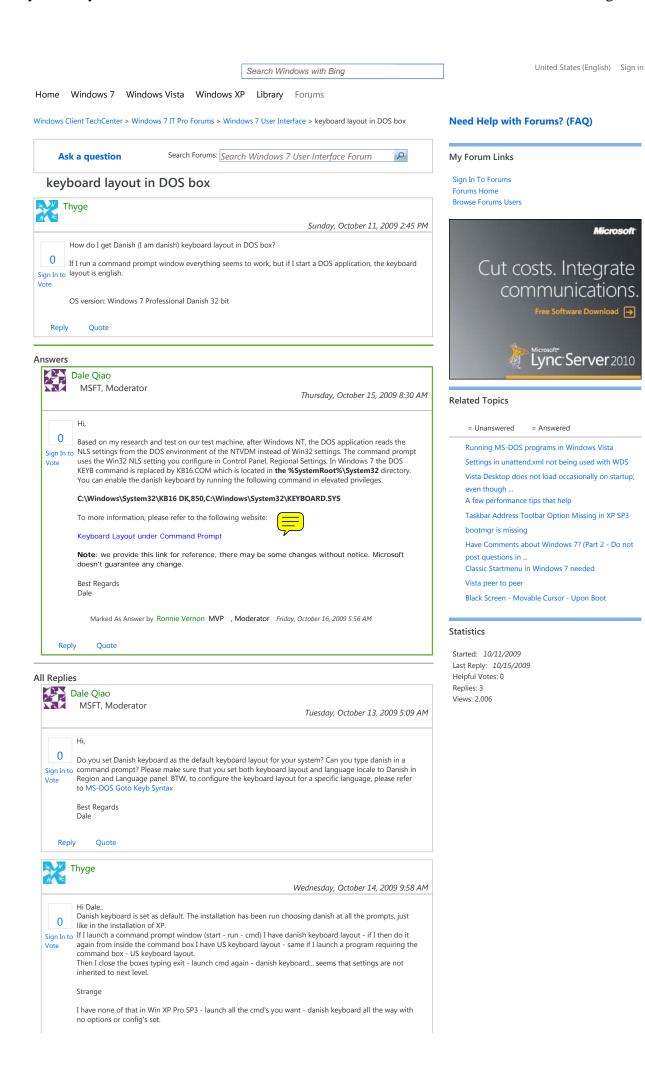

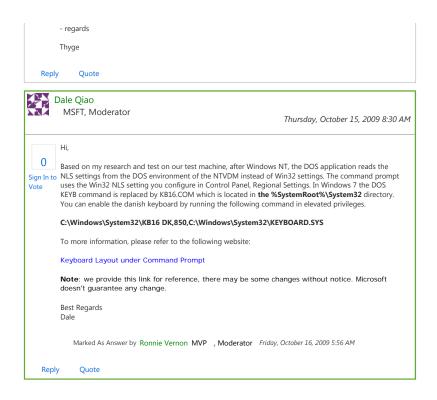

Microsoft TechNet

© 2010 Microsoft Corporation. All rights reserved. Terms of Use | Trademarks | Privacy Statement | Contact Us